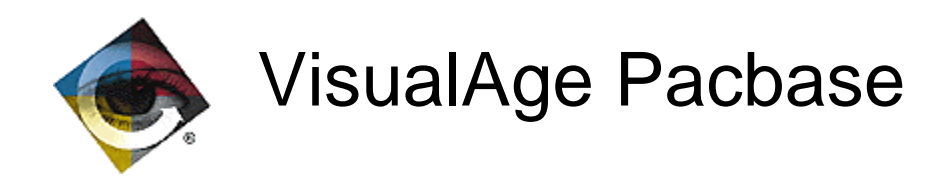

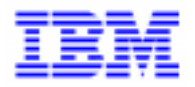

# Aide à la migration de VisualAge Pacbase 2.0 et DSMS 2.0 en version 2.5

Copyright IBM Corp. 1983, 1999. Tous droits réservés.

IBM est une marque d'International Business Machines Corporation, Inc.

AIX, AS/400, CICS, CICS/MVS, CICS/VSE, COBOL/2, DB2, IMS, MQSeries, OS/2, PACBASE, RACF, RS/6000, SQL/DS, TeamConnection et VisualAge sont des marques d'International Business Machines Corporation, Inc. dans certains pays.

Java et toutes les marques et logos incluant Java sont des marques de Sun Microsystems, Inc. dans certains pays.

Microsoft, Windows, Windows NT et le logo Windows sont des marques de Microsoft Corporation dans certains pays.

UNIX est une marque enregistrée aux Etats-Unis et/ou dans d'autres pays et utilisée avec l'autorisation exclusive de la société X/Open Company Limited.

D'autres sociétés peuvent être propriétaires des autres marques, noms de produits ou logos qui pourraient apparaître dans ce document.

# **TABLE DES MATIERES**

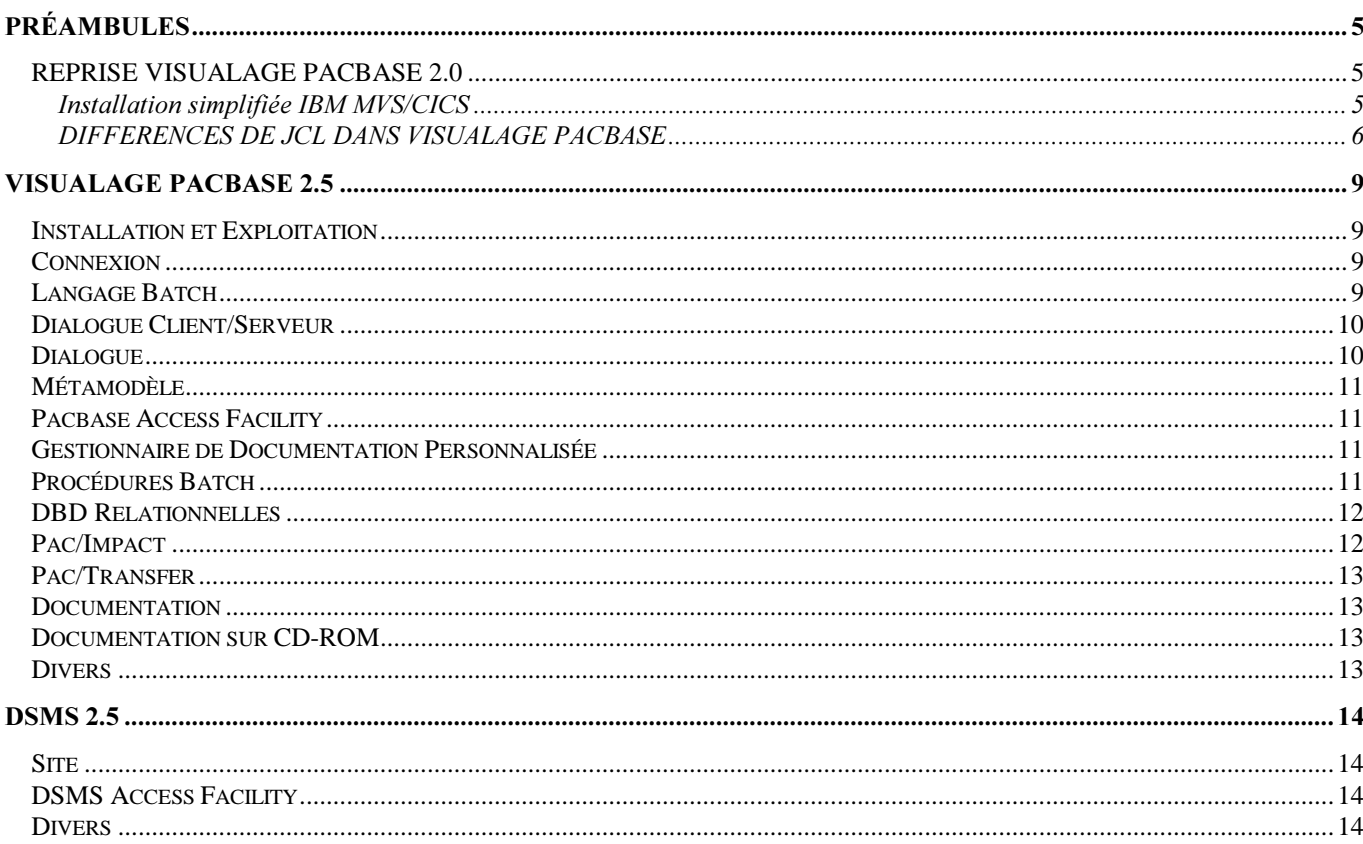

Ce document est un complément au document 'Aide à la migration de Pacbase 1.6 et DSMS 1.5 en release 2.0'. L'objectif est de fournir la liste des améliorations effectuées depuis la release 2.0 de VisualAge Pacbase et DSMS et qui impactent :

Pour Pacbase :

- Le code Cobol généré, par les différents générateurs Dialogue, Langage Batch, génération de DATA, SQL, DBD, Dialogue C/S,
- Le Dictionnaire, les programmes PAF, les procédures Batch, la documentation

Pour DSMS :

- les modifications générales, les procédures Batch,
- Les tables
- les maquettes et requêtes

A coté de chaque amélioration, une mention permet de « typer » les améliorations :

- Evolution pas de problème de compatibilité ascendante<br>- Correction pas de problème de compatibilité ascendante
- Correction estableme de compatibilité ascendante<br>- Impact executive peut éventuellement poser des problèmes de
	- peut éventuellement poser des problèmes de compatibilité de fonctionnement des applications ou d'administration.

## Préambules

### *REPRISE VISUALAGE PACBASE 2.0*

Pour les sites VisualAge Pacbase 2.0 qui désirent simplifier la migration version 2.5, il est possible d'effectuer l'installation de la version 2.5 dans leur environnement 2.0. Cette installation consiste à suivre le scénario d'une "réimplantation standard" en y ajoutant quelques opérations complémentaires (voir ci-dessous). Elle permet d'éviter l'installation exhaustive de tous les composants du produit ainsi que la reprise des bases Pacbase 2.0 qui sont alors directement opérationnelles en version 2.5.

#### Installation simplifiée IBM MVS/CICS

L'unique reprise concerne le fichier des commandes d'édition-génération. Il est donc nécessaire de faire une sauvegarde de ce fichier (SVAG 2.0).

Les étapes suivantes doivent être respectées :

- . Déparamétrage du JCL en respectant les paramètres d'installation de la version existante.
- . Mise à jour de la CSD CICS :
	- Toutes les maps peuvent être supprimées des tables
	- Il faut définir le programme xxR980
- . Chargement des paramètres :
	- D02CPAR : nouveaux membres DFSYIANA et DLSYIANA
	- D02DICVG et D02DICMT : pour mise à jour du dictionnaire
- . Chargement des load modules :
	- D04MBR : programmes batch
	- D04MTR : programmes TP
	- D04VS : programmes cobol VS, si nécessaire
- . Catalogage des procédures batch :
	- Deux nouvelles procédures : IGRA et RPPG
	- Quelques procédures ont été modifiées (REOR, IANA, VUP1) (Se reporter au sous-chapitre 'Différences de JCL').
- . Chargement des squelettes de génération : D06SKEL
- . Chargement des libellés d'erreur : D07AE0 suivi de D07PARM (commande NRCHAR)
- . Chargement des paramètres base : I02SY Ajout du membre DFxxyyVP.
- . Reprise des commandes d'édition-génération (RPPG) donnant un fichier PG nouvelle version.
- . Restauration des commandes d'édition-génération à partir de la sauvegarde précédente (Proc REAG nouvelle version).
- . Pour les utilisateurs de la station de travail :
	- UPDT : mise à jour des entités de la méthode
	- PARM : mise à jour des choix de la méthode
- . Pour les utilisateurs du pont VA Pacbase/VA Smalltalk : - I11VGE : mise à jour des entités utilisateur
- . Pour les utilisateurs du pont VA Pacbase/TeamConnection: - I41TEAM : mise à jour des entités utilisateur

#### DIFFERENCES DE JCL DANS VISUALAGE PACBASE

#### Plateforme IBM MVS/CICS

#### Liste des procédures modifiées pour la release 2.5

#### REOR:

ajout du step PTU2CL

```
I - //PTU200 EXEC PGM=PTU200,COND=(0,NE,PTU2CL)
D - //PTU200 EXEC PGM=PTU200
I - // PAC7MB DD DSN = & & REORBM, DISP = (OLD, PASS)<br>D - //PAC7MB DD DSN = & & & REORMB, DISP = (OLD, PASS)DD DSN=&&REORMB,DISP=(OLD,PASS)
I - //SORTQS EXEC PGM=SORT,COND=((0,NE,PTU2CL),(0,NE,PTU200)
D - //SORTQS EXEC PGM=SORT,COND=(0,NE,PTU200)
I - //PTU208 EXEC PGM=PTU208,
I - // COND = ((0, NE, PTU2CL), (0, NE, PTU200), (0, NE, SORTQS))D - //PTU208 EXEC PGM=PTU208,COND=((0, NE, PTU200), (0, NE, SORTQ I - // PAC7MB)DD DSN=&&REORBM,DISP=(OLD, PASS)I - // PAC7MB DD DSN=&&REORBM,DISP=(OLD,PASS)<br>D - //PAC7MB DD DSN=&&REORMB,DISP=(OLD,PASS)
                 DD DSN=&&REORMB, DISP=(OLD, PASS)
I - //PTU210 EXEC PGM=PTU210,
I - // COND = ((0, NE, PTU2CL), (0, NE, PTU200), (0, NE, SORTQS))D - //PTU210 EXEC PGM=PTU210, COND=((0, NE, PTU200), (0, NE, SORTQ<br>I - //PAC7MB DD DSN=&&REORBM, DISP=(OLD, PASS)
I - //PAC7MB DD DSN=&&REORBM,DISP=(OLD,PASS)
D - //PAC7MB DD DSN=&&REORMB,DISP=(OLD,PASS)
step PTU220
I - // COND=((0, NE, PTU2CL), (0, NE, PTU200), (0, NE, SORTQS) (0,NE,PTU210))
D - // COND=((0,NE,PTU200),(0,NE,SORTQS),(0,NE,PTU210))
step SORTAN
I - // COND = ((0, NE, PTU2CL), (0, NE, PTU200), (0, NE, SORTQS) (0,NE,PTU210))
D - // COND = ((0, NE, PTU200), (0, NE, SORTQS), (0, NE, PTU210))I - //PTU240 EXEC PGM=PTU240,COND=((0,NE,PTU2CL),(0,NE,PTU20
I - // (0,NE,SORTQS),(0,NE,PTU210),(0,NE,SORTAN))
D - //PTU240 EXEC PGM=PTU240, COND=((0, NE, PTU200), D - // (0, NE, SORTOS), (0, NE, PTU210), (0, NE, SORU20)(0,NE,SORTQS),(0,NE,PTU210),(0,NE,SORTAN))
I - //PAC7MB DD DSN=&&REORBM,DISP=(OLD,DELETE)
D - //PAC7MB DD DSN=&&REORMB,DISP=(OLD,DELETE)
```
#### IANA:

Pour les sites ne disposant pas de SMS, le fichier FQ n'est plus temporaire.

#### VDWN, VPUR, VUP1, VUP2:

Utilisation de BLSR pour optimisation. Ajout de VERIFY des fichiers de la base. Le fichier VC est remplacé par le fichier VP.

### Liste des nouvelles procédures

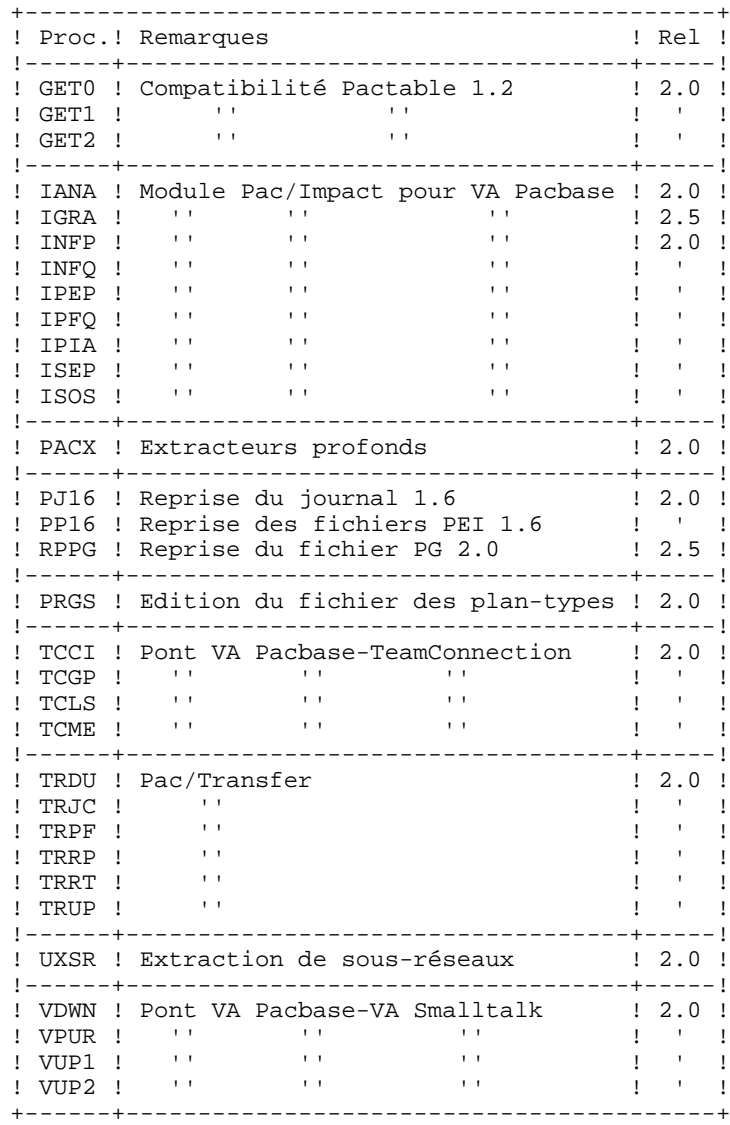

#### Liste des procédures supprimés du lot depuis la release 2.0

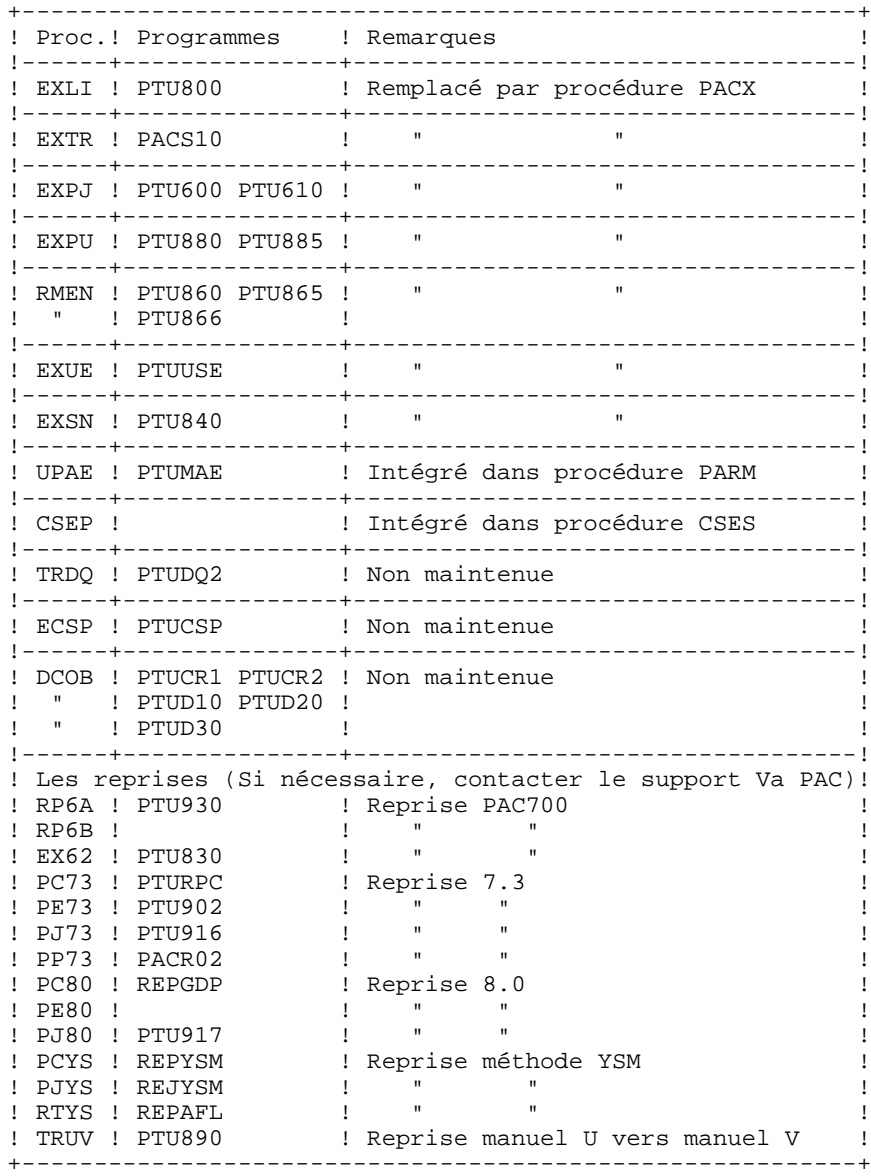

### VisualAge Pacbase 2.5

#### **Installation et Exploitation**

#### *lmpact* Evolutions de JCL IBM MVS/CICS (C 16119).

#### - Installation :

CICS : 3 paramètres sont nécessaires pour définir des 'GROUP' différents pour fichiers, transactions et programmes.

- Les maps n'existent plus.
- Procédures : les 'VERIFY' du fichier AE ont été enlevés là où ils n'étaient pas nécessaires.
- PARM : les fichiers AE et AP sont avec accès exclusif. (DISP=OLD)
- REOR : les contrôles sont regroupés dans un nouveau programme (PTU2CL). La procédure a été modifiée en conséquence.

*lmpact* Modification du JCL 2.5 - Fichier temporaire IANA (C 16699 pour MVS/CICS et IMS).

Dans la procédure IANA, le fichier KSDS FQ n'est plus temporaire.

Un nouveau membre de la librairie SY est créé pour exécuter le delete/define du fichier.

#### Connexion

#### Impact Contrôle du nombre d'utilisateurs connectés (C 15987).

Le nombre d'utilisateurs connectés à VisualAge Pacbase est maintenant contrôlé, s'il est atteint la connexion d'un nouvel utilisateur est refusée et le message suivant est affiché : 'CONNEXION REFUSEE : NB MAXIMUM D'UTILISATEURS ATTEINT'.

Un contrôle est également effectué lors de la création d'un nouvel utilisateur dans la transaction PARM. On ne peut pas créer de nouvel utilisateur si le nombre maxi prévu dans la clé est déjà atteint.

### **Langage Batch**

*lmpact* Rappel : L'option formatteur cobol n'est plus maintenue depuis la version 802 (C 5032). Cette option se situe sur la fiche de définition de la bibliothèque et/ou sur l'écran "Compléments du dialogue" L'utilisation de cette option avec des versions de VisualAge Pacbase supérieures à la version 801 peut entrainer des incohérences dans les sources générés. Il est donc fortement recommandé de la supprimer.

*Evolution* Insertion de commentaires dans les générés (C 14067). Ajout d'une nouvelle valeur pour que dans les lignes de langage structuré, les commentaires soient purement et simplement ignorés à la génération. Sur la fiche bibliothèque, le champ 'Insertion de Commentaires' peut prendre la valeur 'S'. Dans ce cas les commentaires introduits par l'utilisateur, en utilisant l'opérateur '\*', n'apparaissent pas dans les sources générés. De plus cet opérateur est ignoré, c'est-à-dire que les lignes suivantes, si elles ne contiennent pas d'opérateurs, sont considérées comme suite du dernier opérateur rencontré.

#### *Evolution* Accès SQL personnalisés: pas de conversion MIN/MAJ des valeurs saisies entre délimiteurs (C 16415). Si l'option UPPER=NO est indiquée sur le -G du segment, il n'y a pas de conversion des valeurs saisies entre deux délimiteurs de littéral (valeur du littéral définie au niveau de la bibliothèque).

### **Dialogue Client/Serveur**

*lmpact* Rappel : L'option formatteur cobol n'est plus maintenue depuis la version 802 (C 5032). Cette option se situe sur la fiche de définition de la bibliothèque et/ou sur l'écran "Compléments du dialogue" L'utilisation de cette option avec des versions de VisualAge Pacbase supérieures à la version 801 peut entrainer des incohérences dans les sources générés. Il est donc fortement recommandé de la supprimer. *Evolution* Insertion de commentaires dans les générés (C 14067). Ajout d'une nouvelle valeur pour que dans les lignes de langage structuré, les commentaires soient purement et simplement ignorés à la génération. Sur la fiche bibliothèque, le champ 'Insertion de Commentaires' peut prendre la valeur 'S'. Dans ce cas les commentaires introduits par l'utilisateur, en utilisant l'opérateur '\*', n'apparaissent pas dans les sources générés. De plus cet opérateur est ignoré, c'est-à-dire que les lignes suivantes, si elles ne contiennent pas d'opérateurs, sont considérées comme suite du dernier opérateur rencontré. *Evolution* Génération Proxy Dossier : ajout du nom en clair de la Vue Logique, du Buffer Utilisateur et de leurs rubriques  $(C 15741)$ *Impact* Unification Proxy Vue Logique et Proxy Vue de Dossier (C 15970).

A partir d'un Composant Applicatif Elémentaire, il est possible de générer une PVD au lieu d'une PVL.

- La commande GVC sur un Composant Applicatif élémentaire donne une structure de Proxy conforme au mode Dossier si ce composant contient au moins une Option LOCATION.

- La génération du Gestionnaire de Services se fait à partir de la commande GGS appliquée à un Composant Applicatif Elémentaire (dès lors que ce composant comporte au moins une option LOCATION), le nom externe de ce programme est défini dans la zone 'Divers' de la fiche de définition. La Vue Logique appelée dans les - CS de ce composant correspond au noeud racine du Dossier.

Cette commande donne donc lieu à la génération de deux sources Cobol, chaque génération pouvant être inhibée par l'utilisation de la valeur '\$\$' introduite dans un des champs 'Cartes Avant/Après'.

#### *lmpact* Unification des composants applicatifs Tuxedo (C 16069).

Remarque : pour plus de détails, voir les spécifications Unification des composants applicatifs Tuxedo du Projet module C/S (TUXSERV.DOC du 8/12/97).

Cette spécification est conditionnée par la nouvelle variante 'RC' de Tuxedo.

Pour les moniteurs de communication (type 'MV'), le passage des paramètres dans les TPCALL se fait par 'CARRAY' au lieu de 'VIEW'.

Pour les serveurs, il n'y a plus de TPSVCSTART ni de TPRETURN car les serveurs sont appelés par des calls par un programme 'Fonction'.

C'est ce programme 'Fonction' qui exécute les TPSVCSTART avant l'appel des serveurs et les TPRETURN après l'appel.

- *Evolution* Accès SQL personnalisés: pas de conversion MIN/MAJ des valeurs saisies entre délimiteurs (C 16415). Si l'option UPPER=NO est indiquée sur le -G du segment, il n'y a pas de conversion des valeurs saisies entre deux délimiteurs de littéral (valeur du littéral définie au niveau de la bibliothèque).
- *Evolution* Génération Proxy : valeurs QUOTE1/QUOTE2 remplacées par une simple/double quote (C 16729). Les valeurs QUOTE1/QUOTE2 qui peuvent être définies pour une rubrique sont remplacées à la génération de la proxy par les caractères correspondants (simple ou double Quote).

### Dialogue

*lmpact* Rappel : L'option formatteur cobol n'est plus maintenue depuis la version 802 (C 5032). Cette option se situe sur la fiche de définition de la bibliothèque et/ou sur l'écran "Compléments du dialogue" L'utilisation de cette option avec des versions de VisualAge Pacbase supérieures à la version 801 peut entrainer des incohérences dans les sources générés. Il est donc fortement recommandé de la supprimer.

#### *Evolution* Insertion de commentaires dans les générés (C 14067).

Ajout d'une nouvelle valeur pour que dans les lignes de langage structuré, les commentaires soient purement et simplement ignorés à la génération.

Sur la fiche bibliothèque, le champ 'Insertion de Commentaires' peut prendre la valeur 'S'. Dans ce cas les commentaires introduits par l'utilisateur, en utilisant l'opérateur '\*', n'apparaissent pas dans les sources générés. De plus cet opérateur est ignoré, c'est-à-dire que les lignes suivantes, si elles ne contiennent pas d'opérateurs, sont considérées comme suite du dernier opérateur rencontré.

- *Evolution* Message WEB : adaptation de la variante IMS pour la réception de message WEB (C 15656).
- *Evolution* Accès SQL personnalisés: pas de conversion MIN/MAJ des valeurs saisies entre délimiteurs (C 16415). Si l'option UPPER=NO est indiquée sur le -G du segment, il n'y a pas de conversion des valeurs saisies entre deux délimiteurs de littéral (valeur du littéral définie au niveau de la bibliothèque).

#### *Métamodèle*

*Evolution* Possibilité de transformer une propriété en rubrique si format présent et vice-versa (C 3618). Il est désormais possible de transformer une propriété en rubrique ainsi qu'une rubrique en propriété. Si la propriété est utilisée dans le méta-dictionnaire ou si la rubrique est utilisée dans le dictionnaire, un message est affiché, il faut valider à nouveau pour que la mise à jour soit effectuée.

#### **Pacbase Access Facility**

Evolution Les extracteurs utilisateur PAF acceptent maintenant plusieurs lignes d'identification <sup>1\*</sup> (C 15047).

#### **Gestionnaire de Documentation Personnalisée**

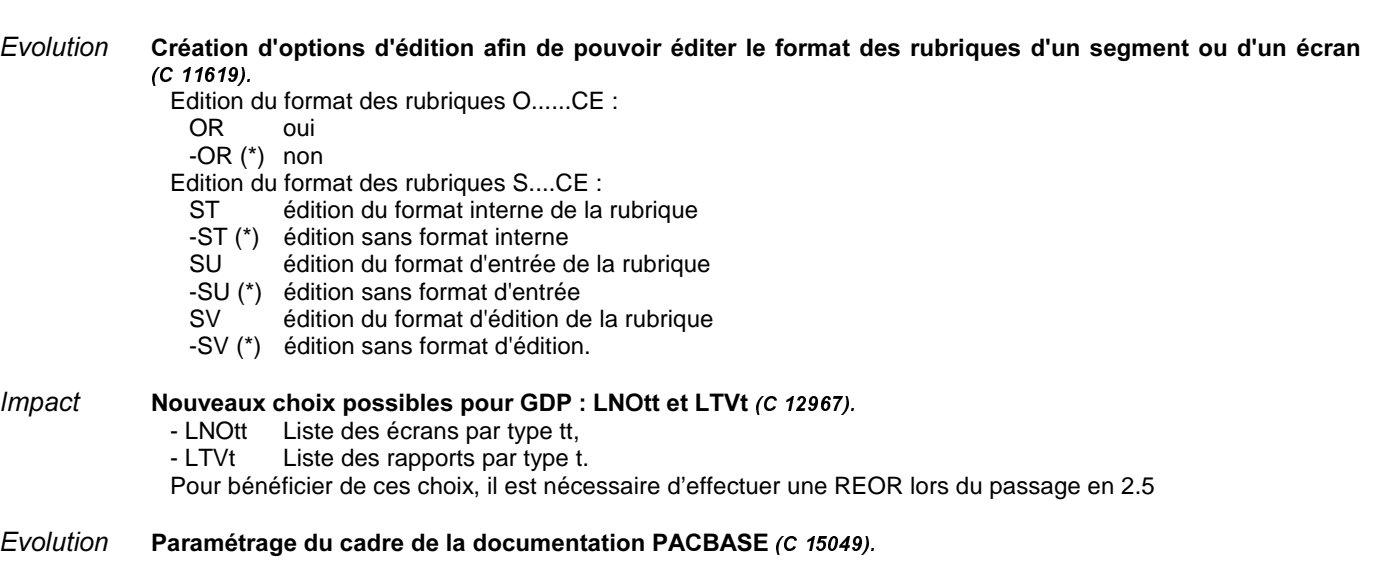

Sur la fiche de définition d'une bibliothèque, ajout d'une option qui permet de modifier les caractères composant le cadre de la documentation fournie par le système. L'utilisateur peut saisir n'importe quel caractère pour les traits horizontaux.

### *Procédures Batch*

```
Evolution Journaliser les LOGON/LOGOFF par user/terminal/heure (C 1035).
               Les connexions et déconnexions à VisualAge Pacbase sont désormais enregistrées dans le journal. Le
               mouvement contient, outre le code utilisateur et l'heure, le code du terminal.
               Un mouvement de connexion est créé à chaque connexion via la mire VisualAge Pacbase.
               Un mouvement de déconnexion est créé lorsque l'on saisit le code opération 'FT' ou que l'on utilise les
               touches fonction PF6 ou PF12 ("Fin de Travail" et "Abandon et Sauvegarde Conversation" en standard).
               Sur l'écran 'JO', ces mouvements sont reconnaissables par leur code carte : 'LN' pour la connexion et 'LF' pour
               la déconnexion.
```
Evolution PACX (EXTR) : il est désormais possible d'extraire les mots-clés du thésaurus par le choix K...........  $(C 15058)$ .

Evolution REOR : Suppression d'entités génériques (C 15077). Il est désormais possible de supprimer toutes les occurrences d'un type d'entité dans une bibliothèque donnée et ses bibliothèques inférieures. Il suffit de mettre '\*\*\*\*\*\*' dans le code de l'entité sur les entrées utilisateur de type 'E'. Un état édite les entités épurées. *lmpact* REOR : regrouper le contrôle des entrées dans le premier programme (C 15084). Afin d'éviter un temps d'exécution très long avant le contrôle des entrées, les contrôles sur les entrées sont effectués dans un nouveau programme, en début de la chaîne de réorganisation. Pour bénéficier de cette spécification, il faut modifier la procédure REOR ou la réinstaller à partir de la 2.5 *lmpact* Positionnement du code retour à 4 dans l'archivage si la date du journal ou la session sont erronées (C 15853). Evolution Compte-rendu PAC7EP-EXPJ : la longueur du compteur du nombre d'enregistrements sélectionnés passe de 5 à 7 (C 16662).

### **DBD Relationnelles**

- *Evolution* Accès SQL personnalisés: pas de conversion MIN/MAJ des valeurs saisies entre délimiteurs (C 16415). Si l'option UPPER=NO est indiquée sur le -G du segment, il n'y a pas de conversion des valeurs saisies entre deux délimiteurs de littéral (valeur du littéral définie au niveau de la bibliothèque).
- *Evolution* Paramètres Commandes Avant/Après : harmonisation des valeurs des différents paramètres entre les générateurs (C 16214).

- X = Code utilisateur, prise en compte dans la chaîne de génération Programmes Batch.

- Paramètres numériques (1 à 5) dans la chaîne SQL report des valeurs définies sur la commande Flot (FLS et GSQ).

### **Pac/Impact**

Evolution IGRA: nouvelle procédure d'analyse des zones groupe définies comme point d'entrée (C 15201).

Une nouvelle procédure permet d'analyser toutes les zones groupe définies comme des points d'entrée ou des critères de recherche d'impact, et de restituer sur un nouvel état de la procédure de IPIA, les zones élémentaires de chacune de ces zones groupe (une zone élémentaire peut elle-même être une zone groupe). Cette nouvelle procédure prenant des critères en entrée (fichiers FH et FR) s'applique à l'issue de n'importe quelle itération de IANA.

Si le fichier FH contient des zones élémentaires en entrée celles-ci ne seront pas traitées. Il n'est donc pas nécessaire de les inhiber sur le fichier FR.

La restitution de ces informations dans IPIA se fait par la présence d'un "1" en colonne 24 de la demande de type P.

Les zones groupe traitées sont issues :

. des -CE de segment,

. des -W de MSP, d'écran ou de programme.

*lmpact* Prise en compte des formats internes supérieurs à 10 caractères quand ils sont déclarés en -W (c 15839). Afin d'étendre les analyses d'impact aux montants, dont les formats dépassent ceux des dates, la

mémorisation du format traité peut dépasser 10 caractères. En effet si sur la fiche de définition de la rubrique le format est automatiquement limité à 10 caractères pour les formats interne et entrée, ce n'est pas le cas pour les zones définies directement en -W de programme ou d'écran.

Remarque:

Toute analyse commencée avec une version antérieure doit être terminée avant le changement de version. Le fichier FQ n'est plus compatible quant à la mise en forme de la clé d'un critère traité issu d'un -W. Le fichier FO est lui aussi modifié quant à l'endroit de la mémorisation du format interne.

Correction IANA/IPIA: 2 points d'entrée de même code définis en -CE d'état et de segment restent distincts (C 15883). Si la procédure ISEP sépare deux points d'entrée, l'un défini en -CE d'état, l'autre défini en -CE de segment, la procédure IANA regroupait chacune des utilisations de ces deux points d'entrée en un seul (en l'occurrence celui du -CE d'état).

Les utilisations de chacun de ces deux points d'entrée sont désormais rattachées au bon point d'entrée.

#### **Pac/Transfer**

Evolution Tassage des mouvements : la procédure TRJC ignore les mouvements 'Logon'/'Logoff' archivés (C 15789).

#### Documentation

*(Frolution* Edition des colonnes paf liées à une méthode, et association entre choix méthode et Pacbase (C 15263). Edition des entités méthode avec la commande PCM de la procédure GPRT, le code méthode se trouve dans entité.

#### **Documentation sur CD-ROM**

*Impact* Documentation VisualAge Pacbase 2.5 sur CD-ROM (C 16709). Toute la documentation VisualAge Pacbase 2.5 est disponible sur CD-Rom, en français et en anglais, sous format PDF (Portable Document Format). Cette documentation est accessible par l'intermédiaire de Adobe Acrobat Reader, logiciel inclus également sur le CD.

### Divers

*Evolution* Lique suite sur commande édition-génération (C 11775).

Le nombre de lignes suite autorisé sur la commande édition génération de GPRT passe à cinq : caractère '\*' dans la zone Suite sur la première ligne de commande et sur quatre lignes suivantes (en jcl batch comme dans l'écran GP).

Au-delà - dans un jcl batch, la commande comporte un warning avec le message : 'DEPASSEMENT DU NOMBRE MAXIMUM DE LIGNES SUITE'.

- dans l'écran GP, la saisie des lignes suite est directement bloquée (sans message).

Attention : il est nécessaire de passer la procédure de reprise du fichier des commandes d'édition-génération RPPG.

*Evolution* Références croisées dans les appels de macros pour les Structures de Données et les Segments (C 14129).

Ajout de références croisées dans les appels de macros pour SD, Segments...

De même que pour les rubriques où le chaînage était de la forme /E=corub/ dans les lignes d'appel de macros, on a respectivement pour les structures de données et les segments des chaînages de la forme :

/D=--/ et /S=----/.

# **DSMS 2.5**

### *6LWH*

#### Evolution Création d'un écran de commentaires pour les sites (C 15546). Un nouvel écran "COMMENTAIRES SUR LE SITE" est dorénavant accessible par le choix S ......... \* ... G \_\_\_ ( ou S -G) Il s'agit d'un écran de saisie pleine page comprenant un numéro de ligne sur 3 caractères et une ligne de texte sur 60 caractères (ceci répété 18 fois). Il est affiché par enchaînement automatique entre les -U (Interlocuteurs fournisseurs) et la fiche Site. Aucun contrôle ni chaînage (mis à part l'existence du code site) ne sont effectués. Ces lignes peuvent être extraites par les requêtes (elles sont présentes sur les maquettes de site et d'événement) ainsi que par DAF (nouvelle table SITCOM).

### **DSMS Access Facility**

*Evolution* **DSMS** update facility version batch (C 13591). Création d'une nouvelle procédure de DSMS : DUPD DSMS update facility version batch. Celle-ci permet de mettre à jour la base DSMS à partir d'extractions DAF.

### Divers

Evolution Permettre la duplication des cartes de contrôle DSMS d'un utilisateur "source" à partir d'un "cible"  $(C 11060)$ .

Le contenu de l'écran LJQ peut être copié d'un utilisateur à un autre.